## VMware Workstation Pro Crack Activation Code With Keygen

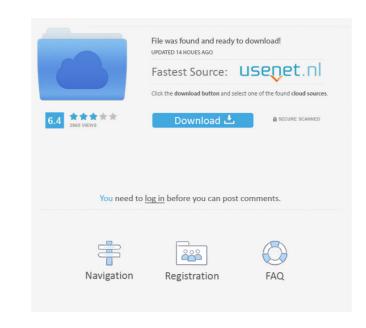

**VMware Workstation Pro Free** 

Microsoft OneNote is a virtual collaboration tool for personal, workgroup, and team use. It is the perfect way to collaborate on projects with friends, family, coworkers, or classmates in real time. Use OneNote on your phone, tablet, or computer, anytime and anywhere. The technology behind OneNote is actually pretty cool: The software is powered by Microsoft's cloud-based technology, which enables people to access information and work together from any device, on any network - and for free. OneNote is the easiest way to bring everyone in a room on the same page. Never miss a meeting again by jumping into the session with a device of your choice. From your phone to your notebook, you'll always have the notes in front of you - and the ability to invite others to collaborate. Highlight important information by highlighting in color, so you can easily see where everyone is heading. OneNote remembers your place and saves you time during meetings. Collaborate as a team, with real-time sync across all of your devices - and your team will get real-time updates without wasting your time. And because OneNote works in the cloud, you can work wherever you are - right from your mobile device. Try it for free: - Email: virtualcollaboration@microsoft.com - Skype ID: virtual collaboration - For IT pros: If you'd like to get updates for OneNote on mobile, you can install the OneNote app from the App Store. Supported devices The OneNote mobile app is available for iOS and Android phones. Download it from the App Store or Google Play. Find out more about your device or version of the app from the Help menu. Limitations & requirements: When you create a new OneNote notebook or open one that's already created, you're asked to choose a location for the new Notebook. The default is to save it to your OneDrive. If you don't want to use your OneDrive, you can save the notebook to another location. To change the location, open the Edit menu and choose Save the Notebook. You can also select to store the notebook on OneDrive or a different location on your computer. This means you'll have to delete the notebook from OneDrive to move it to the new location. When you open the

VMware Workstation Pro Crack +

VMware Workstation Pro is a desktop virtualization solution that provides power users, system administrators and developers with the necessary capabilities to run and test multiple operating systems on the same computer. Why opting for a desktop virtualization app To put it more simple, VMware Workstation enables you to run multiple virtual machines on your PC, allowing for extensive testing and development of complex networked server-class applications. Through its robust and powerful engine, it makes it easier for developers to introduce virtual infrastructure to a company and increase productivity. Installation and user interface The installation process is very simple, and it requires you to either choose a typical or custom mode (recommended for advanced users). The program's interface has a simple, yet organized look, featuring a Home panel that includes shortcuts to the most important utilities it brings along. Plus, it offers support for a multi-tabbed layout, so you can allow multiple virtual machines to be opened at once. Taking into consideration the amount of settings that it bundles, the layout is fairly intuitive and rookies may use a built-in wizard for creating a new virtual machine. Working with virtual machines With VMware Workstation you can basically perform actions between virtual machines, such as cut, copy and paste text, images or email attachments (especially useful in Unity mode), while the drag-and-drop feature is available to move files, text or images between virtual machines (e.g. file managers, zip file managers). Other features include taking a snapshot to maintain virtual machine states, changing workstation preference settings, installing and updating various tools, configuring virtual machine option/hardware settings, using a virtual network editor, using removable devices and printers, setting up shared folders, and running the support script. You can bridge to existing host network adapters, CDs or DVDs, hard disk drives and USB devices. Plus, you can test live CDs without first recording them on discs or restarting the computer system. Extra features to play with VMware Workstation lets you shut down, suspend, restart, power off or reset the guest (resetting means reinstalling the OS), share folders with the guest (while the VM can be password-protected), activate the Unity mode, which enables apps installed on the virtual machine to run directly on the host, edit privileges for the shared VMs, as well as make use of remote connections. An overall top desktop virtualization app All in all, VMware Workstation is a fast and practical tool that 1d6a3396d6

**VMware Workstation Pro For Windows** 

VMware Workstation Pro is an ultimate desktop virtualization solution that lets you easily run, manage and test multiple operating systems on your computer. Why opting for a desktop virtualization app: It is used for testing applications and testing websites, as it provides a powerful virtualization engine for deploying and testing applications, including mobile-friendly web applications, on a variety of platforms, which includes Windows, Linux and Mac OS X. Through its robust and powerful engine, it makes it easier for developers to introduce virtual infrastructure to a company and increase productivity. Installation and user interface: The installation process is very simple, and it requires you to either choose a typical or custom mode (recommended for advanced users). The program's interface has a simple, yet organized look, featuring a Home panel that includes shortcuts to the most important utilities it brings along. Plus, it offers support for a multi-tabbed layout, so you can allow multiple virtual machines to be opened at once. Taking into consideration the amount of settings that it bundles, the layout is fairly intuitive and rookies may use a built-in wizard for creating a new virtual machine. Working with virtual machines: With VMware Workstation you can basically perform actions between virtual machines, such as cut, copy and paste text, images or email attachments (especially useful in Unity mode), while the drag-and-drop feature is available to move files, text or images between virtual machines (e.g. file managers, zip file managers). Other features include taking a snapshot to maintain virtual machine states, changing workstation preference settings, installing and updating various tools, configuring virtual machine option/hardware settings, using a virtual network editor, using removable devices and printers, setting up shared folders, and running the support script. You can bridge to existing host network adapters, CDs or DVDs, hard disk drives and USB devices. Plus, you can test live CDs without first recording them on discs or restarting the computer system. Extra features to play with: VMware Workstation lets you shut down, suspend, restart, power off or reset the guest (resetting means reinstalling the OS), share folders with the guest (while the VM can be password-protected), activate the Unity mode, which enables apps installed on the virtual machine to run directly on the host, edit privileges for the shared VMs, as well as make use of remote connections. An overall top desktop virtualization app: All in all, VMware Workstation is

What's New in the VMware Workstation Pro?

Workstation 8 is a desktop virtualization solution that provides power users, system administrators and developers with the necessary capabilities to run and test multiple operating systems on the same computer. Why opting for a desktop virtualization app To put it more simple, VMware Workstation enables you to run multiple virtual machines on your PC, allowing for extensive testing and development of complex networked server-class applications. Through its robust and powerful engine, it makes it easier for developers to introduce virtual infrastructure to a company and increase productivity. Installation and user interface The installation process is very simple, and it requires you to either choose a typical or custom mode (recommended for advanced users). The program's interface has a simple, yet organized look, featuring a Home panel that includes shortcuts to the most important utilities it brings along. Plus, it offers support for a multi-tabbed layout, so you can allow multiple virtual machines to be opened at once. Taking into consideration the amount of settings that it bundles, the layout is fairly intuitive and rookies may use a built-in wizard for creating a new virtual machine. Working with virtual machines With VMware Workstation you can basically perform actions between virtual machines, such as cut, copy and paste text, images or email attachments (especially useful in Unity mode), while the drag-anddrop feature is available to move files, text or images between virtual machines (e.g. file managers, zip file managers). Other features include taking a snapshot to maintain virtual machine states, changing workstation preference settings, installing and updating various tools, configuring virtual machine option/hardware settings, using a virtual network editor, using removable devices and printers, setting up shared folders, and running the support script. You can bridge to existing host network adapters, CDs or DVDs, hard disk drives and USB devices. Plus, you can test live CDs without first recording them on discs or restarting the computer system. Extra features to play with VMware Workstation lets you shut down, suspend, restart, power off or reset the guest (resetting means reinstalling the OS), share folders with the guest (while the VM can be password-protected), activate the Unity mode, which enables apps installed on the virtual machine to run directly on the host, edit privileges for the shared VMs, as well as make use of remote connections. An overall top desktop virtualization app All in all, VMware Workstation is a fast and practical tool that you should experiment with in case you need a virtualization utility. Workload significantly decreases, thanks to this innovative software.Q: How to test for DataRow and DataColumn? I'm writing a class that uses LINQ to get data out of a DataTable. I'm having some trouble testing the class and it appears that the only way I can get it to work is if I test for the existence of the

**System Requirements For VMware Workstation Pro:** 

http://noverfood.com/movie-icon-pack-14-crack-product-key-free/

https://eventaka.com/wp-content/uploads/2022/06/Silhouette Studio.pdf

Windows 7/8/10. 1920 x 1080 resolution. iPad/iPod touch. iPhone 4S/5/5S. Android 2.2+ Devices. Doesn't work on older Android. If you are purchasing Minecraft for your iPad, please make sure to download the new "Always-On" patch to enable app: "Minecraft + Universal" (Java 1.6+) and make sure to download the "Pocket Edition" of

## Related links:

https://www.kuettu.com/upload/files/2022/06/5fcR2DCYzSusYGROQ7Ec 07 4183076bdf96b3adf8f31d041825913d file.pdf http://tlcme.org/2022/06/07/emp-slidemaker-2-crack-product-key-full/ https://kiralikofis.com/roxio-easy-video-copy-convert-crack-march-2022/?p=23190 https://www.mesologiehetgooi.nl/?p=6246 https://weltverbessern-lernen.de/wp-content/uploads/2022/06/Stylish City Screensaver.pdf http://www.studiofratini.com/tumblr-crack-free-download-for-windows-2022/ http://ethandesu.com/?p=1241 https://excitevancouver.com/wp-content/uploads/2022/06/Desktop\_Slideshow.pdf https://rsmerchantservices.com/wp-content/uploads/2022/06/wilykar.pdf http://depotterschaijk.nl/2022/06/07/typoless-crack-latest/ https://www.eventogo.com/pdf-converter-for-windows-7-crack-2022/ https://aprendeconmontessori.com/wp-content/uploads/2022/06/DERescue Data Recovery Master.pdf  $\underline{http://naasfilms.com/convex-media-converter-crack-torrent-activation-code-for-windows/}$ https://epkrd.com/totalmounter-pro-crack-activation-code-download-x64/ https://beta.pinovsg.net/upload/files/2022/06/1z3pg7ghMparZmWBVsRQ\_07\_725582553aafa8e6a2677f1bb9016216\_file.pdf http://www.studiofratini.com/securitygateway-for-exchange-smtp-x64-2022-new/ https://vkraini.com/upload/files/2022/06/IBWb1jZb3tndQtKjbGrY 07 725582553aafa8e6a2677f1bb9016216 file.pdf